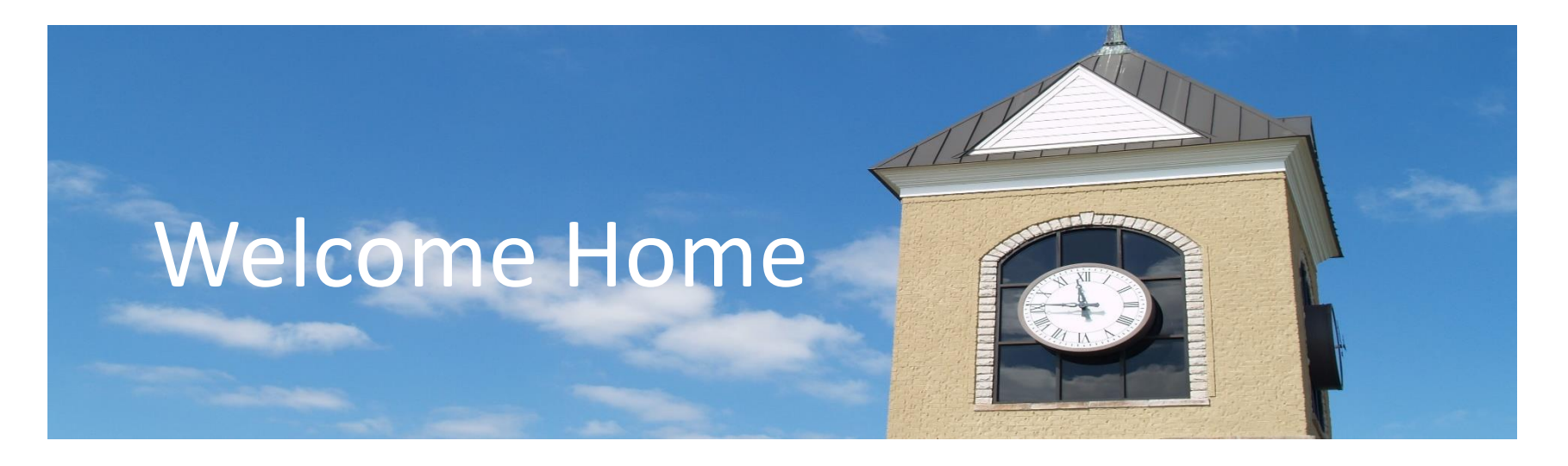

We are excited to see you are using the Kennesaw Farms Homeowners website! Our website continues to be a one stop guide to all the things you need to know about what's happening in our community.

The website was established because many of our homeowners are not on our Facebook page. When there is news to share, these people often are not aware of it. We want everyone to know what's happening here so they can be involved if they choose.

On the following pages, you will find instructions to set up your homeowner account and establish privacy and contact preferences.

Plus, there are other key features outlined and ready for your use.

## Establish your account on the Kennesaw Farms Homeowner website, four easy steps:

1. Click on register in the upper right corner

Please log in or register

- 2. Fill in the sign up form with your information
- 3. Click "Register" at the bottom of the form
- 4. You will receive a confirmation email. Soon, you will be able to sign in with your account and access the members only sections.

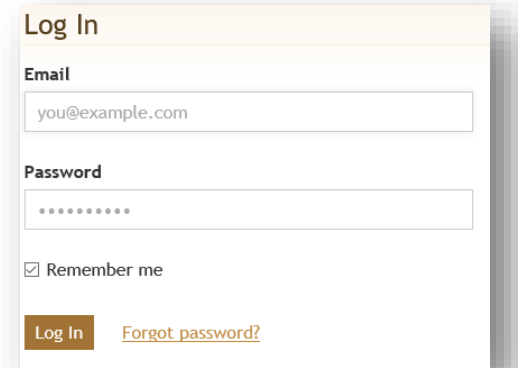

After registration, when you log in, the is a "Remember me" feature so you can remain logged in.

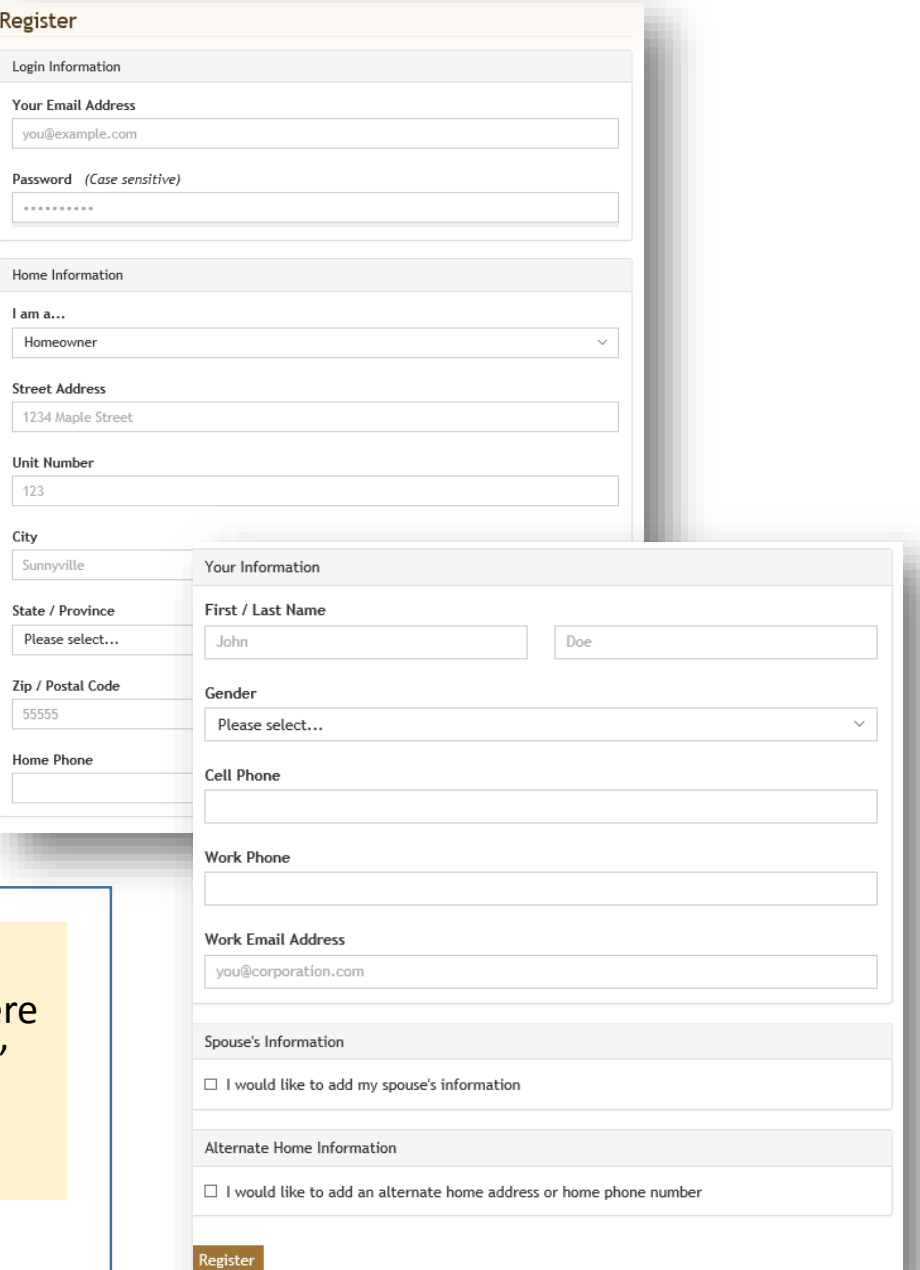

### User Settings

Can edit any time via the drop down beside your name at the top of the page in the brown section

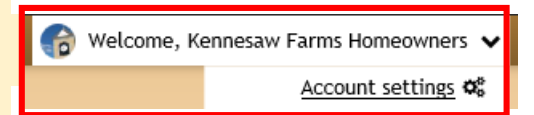

**U** Privacy

If you have a pet,

enter details

 $\leqslant$  Social

e photo

Contact

on the Pet

Directory.

iove photo

Add household member

here to display

Don't forget to hit the Save Button to submit your changes

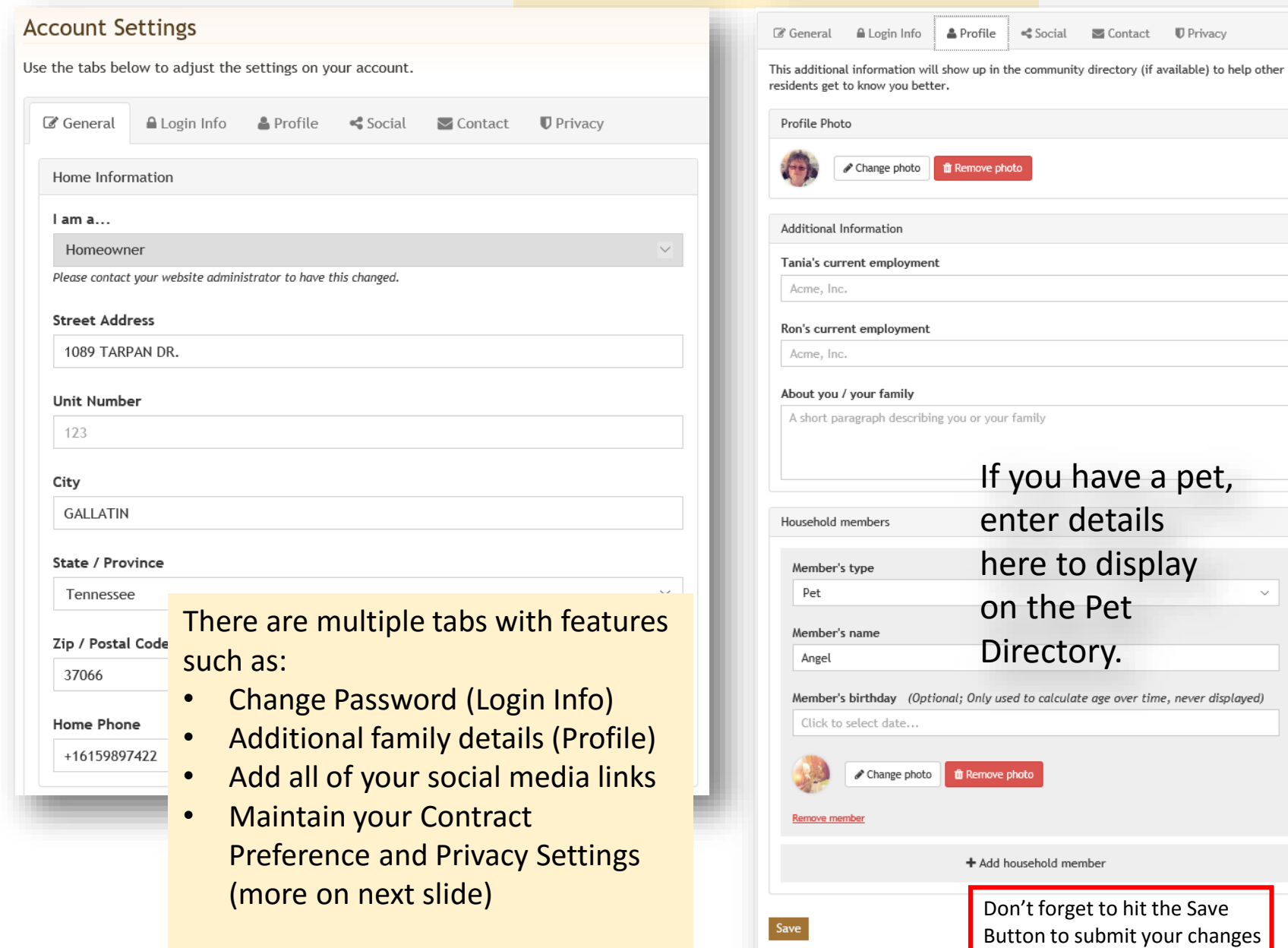

Account settings  $\varphi_6^{\rm e}$ 

# **Kennesaw Farms**

# **Welcome Home**

Can edit any time via the drop down beside your name at the top of the page in the brown section and click on Account Settings

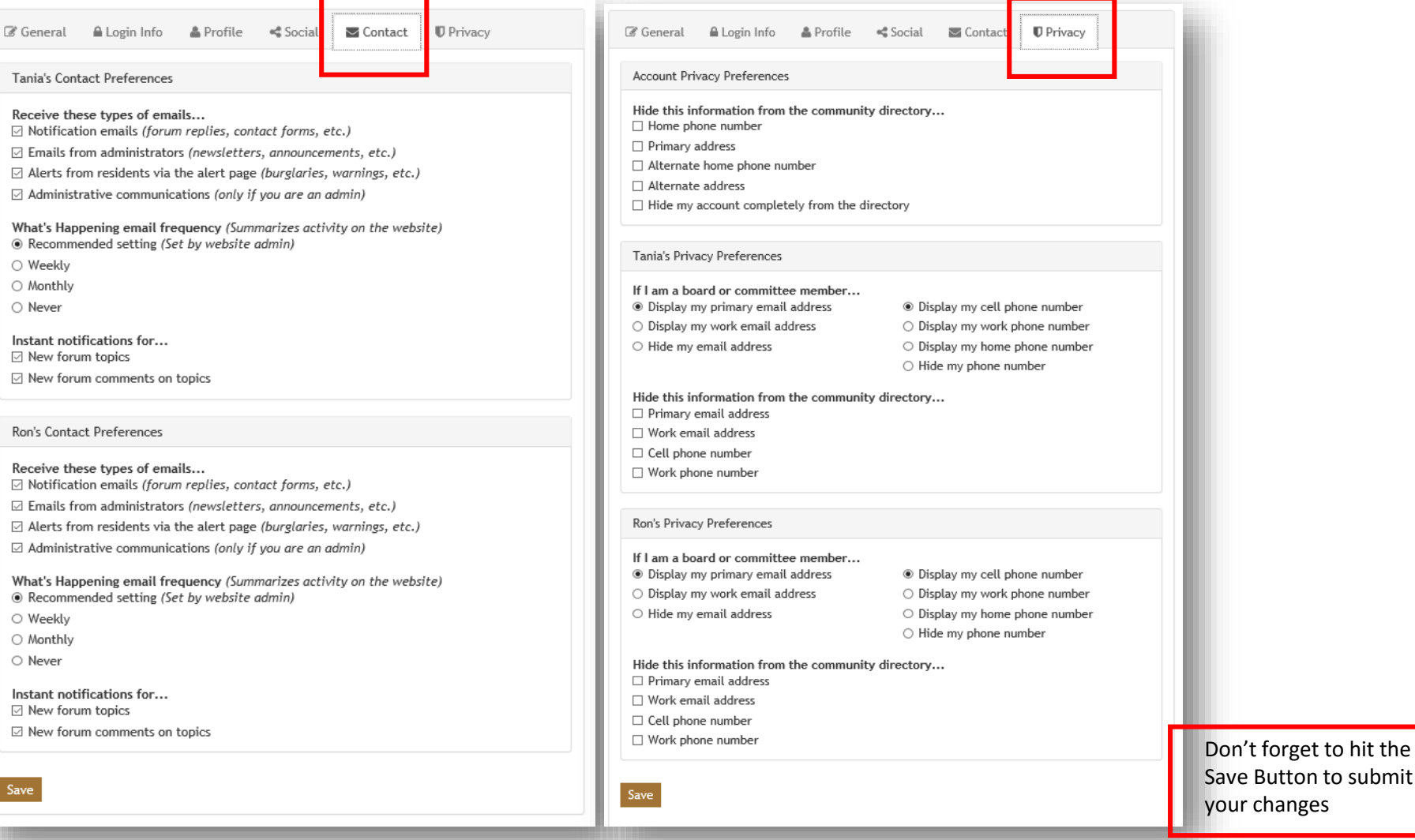

Tania's

What's

Instant **⊡** New ⊡ New

What's

Instant ⊡ New ⊡ New

Save

Sampling of the various page content. Forums can be searched by topic and homeowners can set alerts to follow topics. You can even customize your name on the entry. Click on document name to open. Click on links to open other sites.

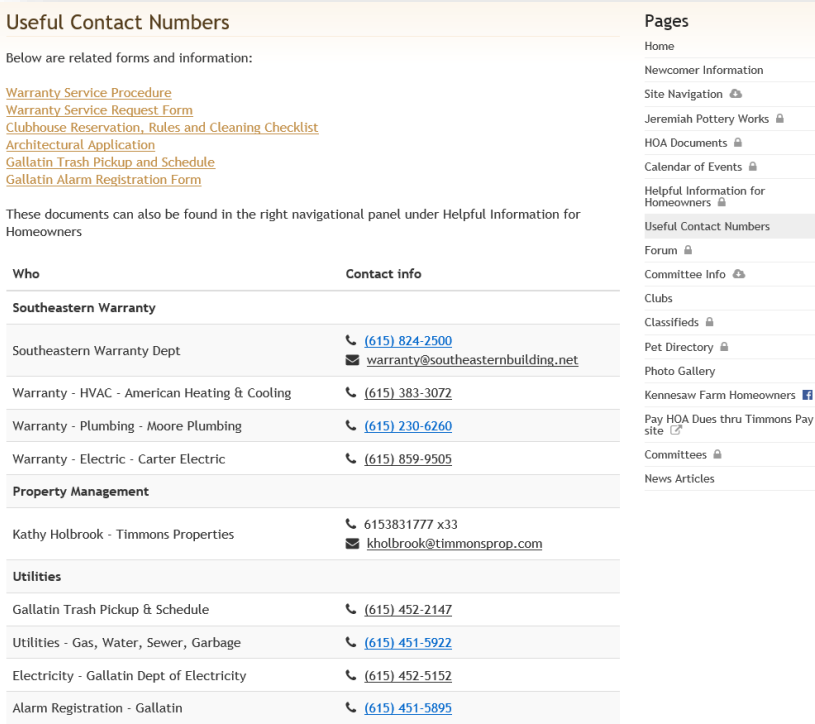

#### **Helpful Information for Homeowners**

Below are additional documents you will find useful. Click on the document name to display full details. You can even right click once opened and select save as to add to your computer or then print, if applicable (such as the Architectural Application, Clubhouse Rental, etc.)

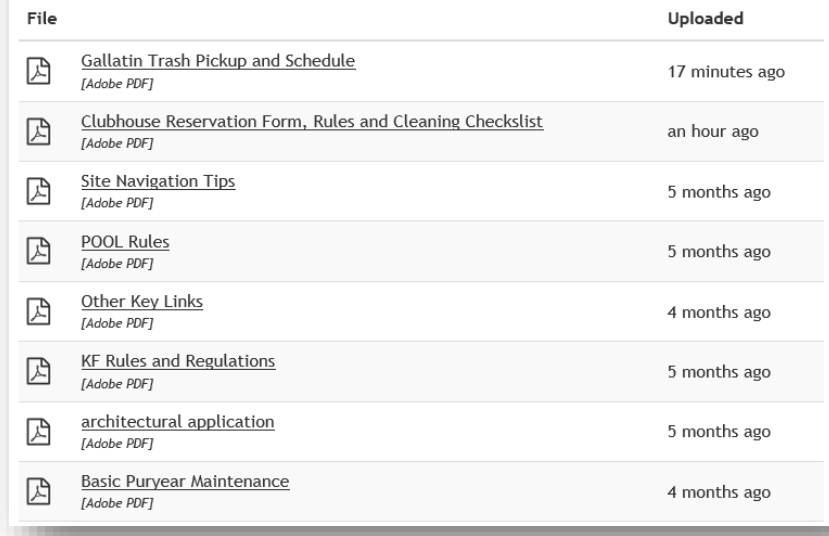

#### Forum

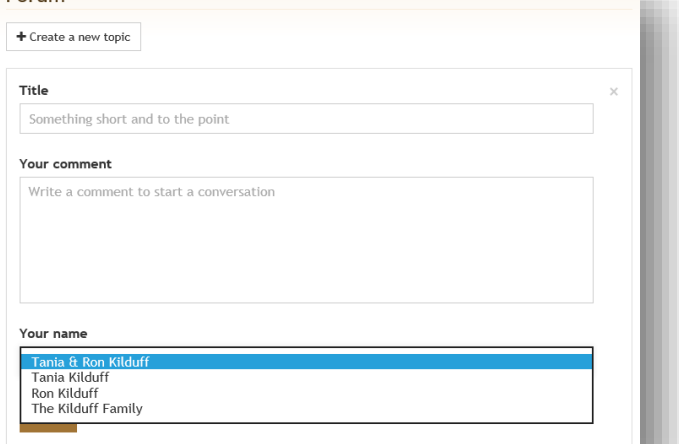

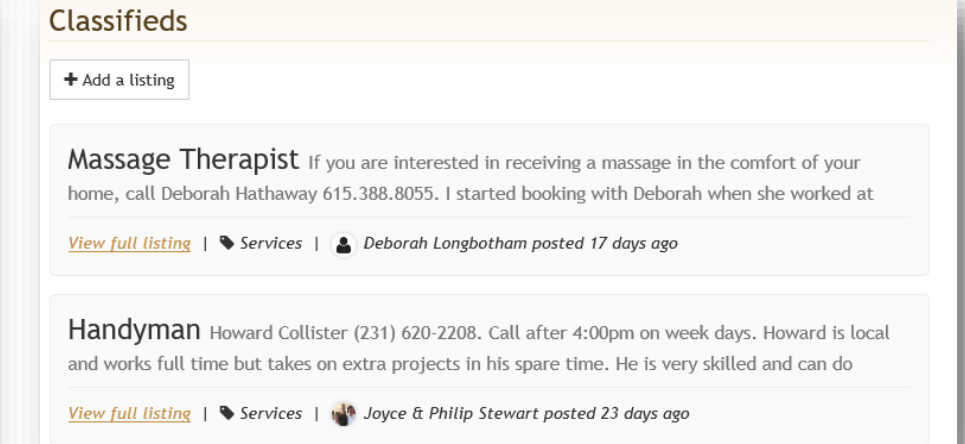

# Calendar of Events

Hyperlink functionality for event dates will open for full details. A pop-up will appear that you can scroll and at the bottom there is an option to RVSP, in some cases you will be asked to supply additional details. Upcoming event notices are displayed on the bottom of the Home page.

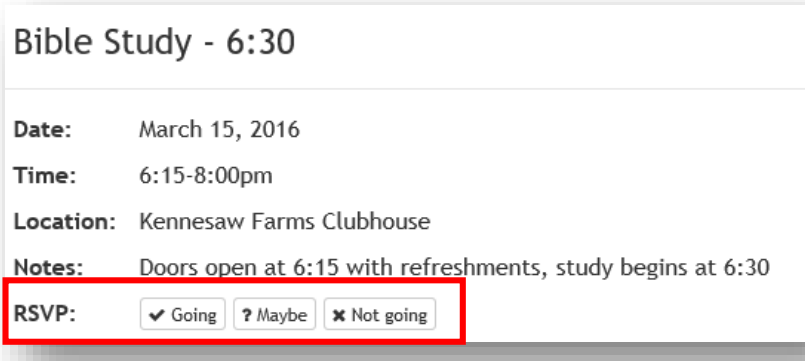

#### **Calendar of Events** March 2016 today Wed Fri Sun Mon Tue Thu Sat 79 6p Book Club La  $\overline{7}$  $10<sup>1</sup>$  $11$ 12 6:15p Ladies Bi  $13$  $14$  $15$  $16$ 18 17 19 6:15p Ladies Bi St. Patrick's Day 20  $21$  $22$ 23 24 25 26 6:15p Ladies Bi 27 28 29 30  $31$

**Upcoming** Events

Bible Study - 6:30 [March 15, 2016] Time: 6:15-8:00pm Location: Kennesaw Farms Clubhouse More info

Bible Study - 6:30 [March 22, 2016] Time: 6:15-8:00pm Location: Kennesaw Farms Clubhouse More info